ECS 150 - Discussion section - 10/27 and 10/28

- Review of Minix Architecture
- Tracing <sup>a</sup> Minix System Call to the Kernel
- Changes to library code
- Changes to MM and Kernel
- Compilation

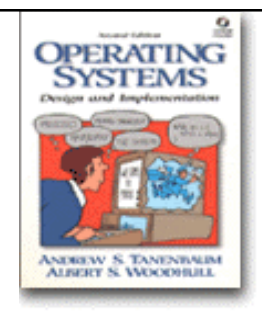

## Minix OS Structure

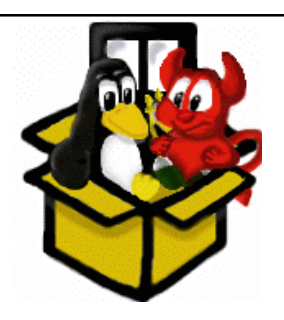

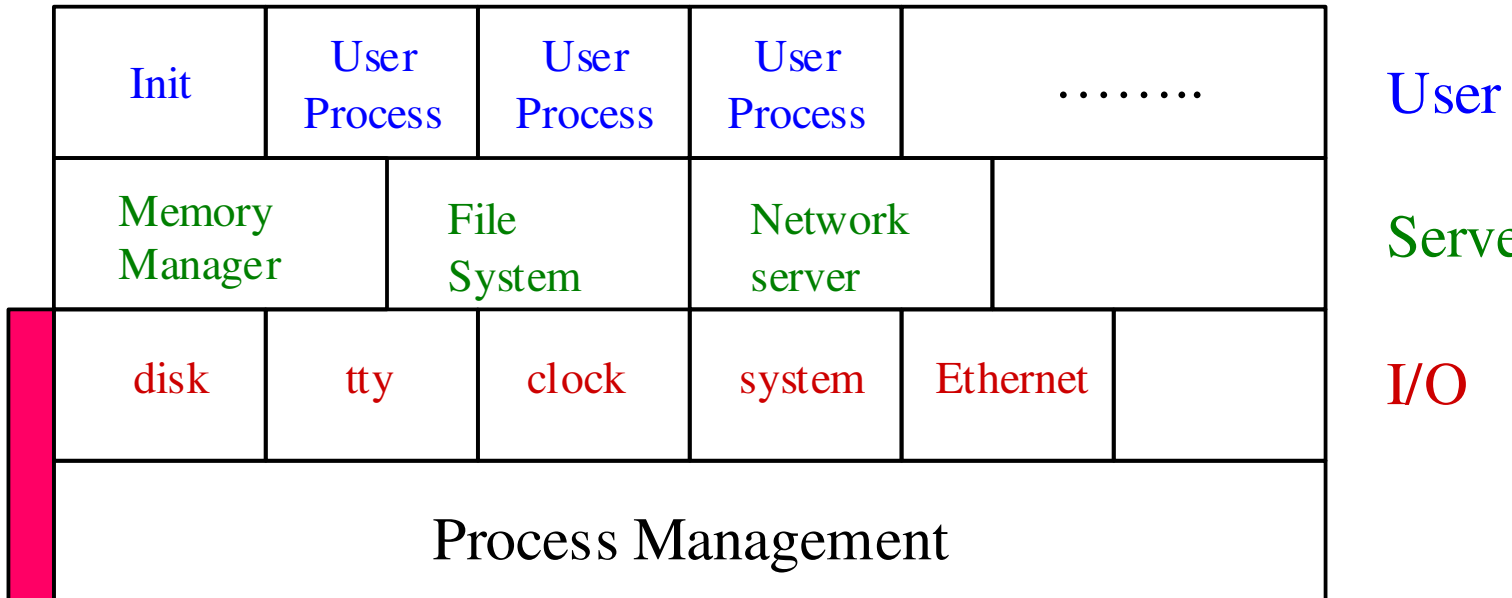

 $\mathbf{Pr}$ 

*Kernel*

09/26/2003

ecs150 fa ll 2003 25

Taken from: http://www.cs.ucdavis.edu/~wu/ecs150/ecs150\_F2003\_L001.ppt, written by Dr. S. Felix Wu.

# Calling Diagram

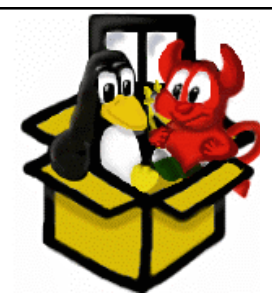

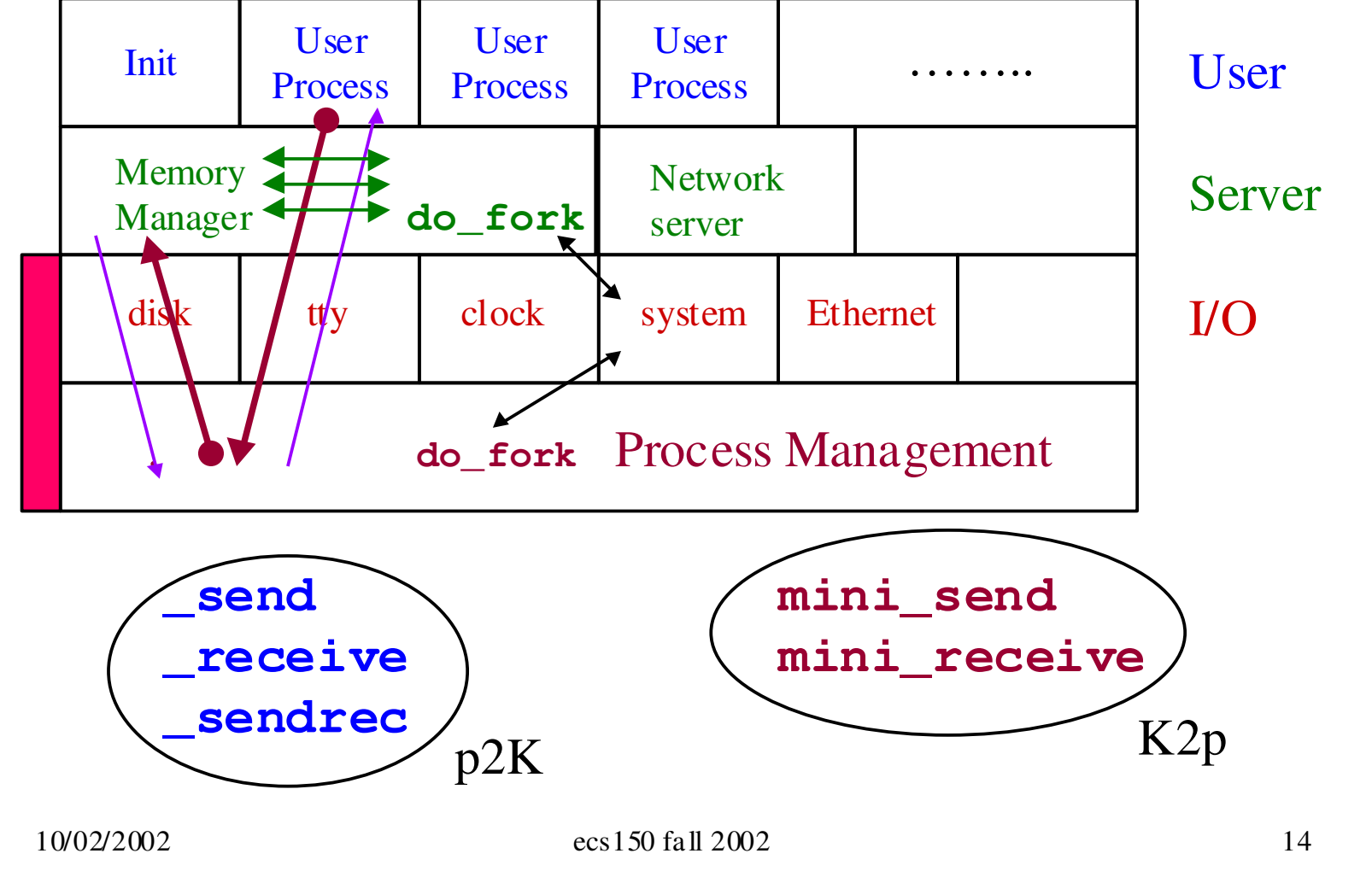

Taken from: http://www.cs.ucdavis.edu/~wu/ecs150/ecs150\_F2003\_L002.ppt, written by Dr. S. Felix Wu.

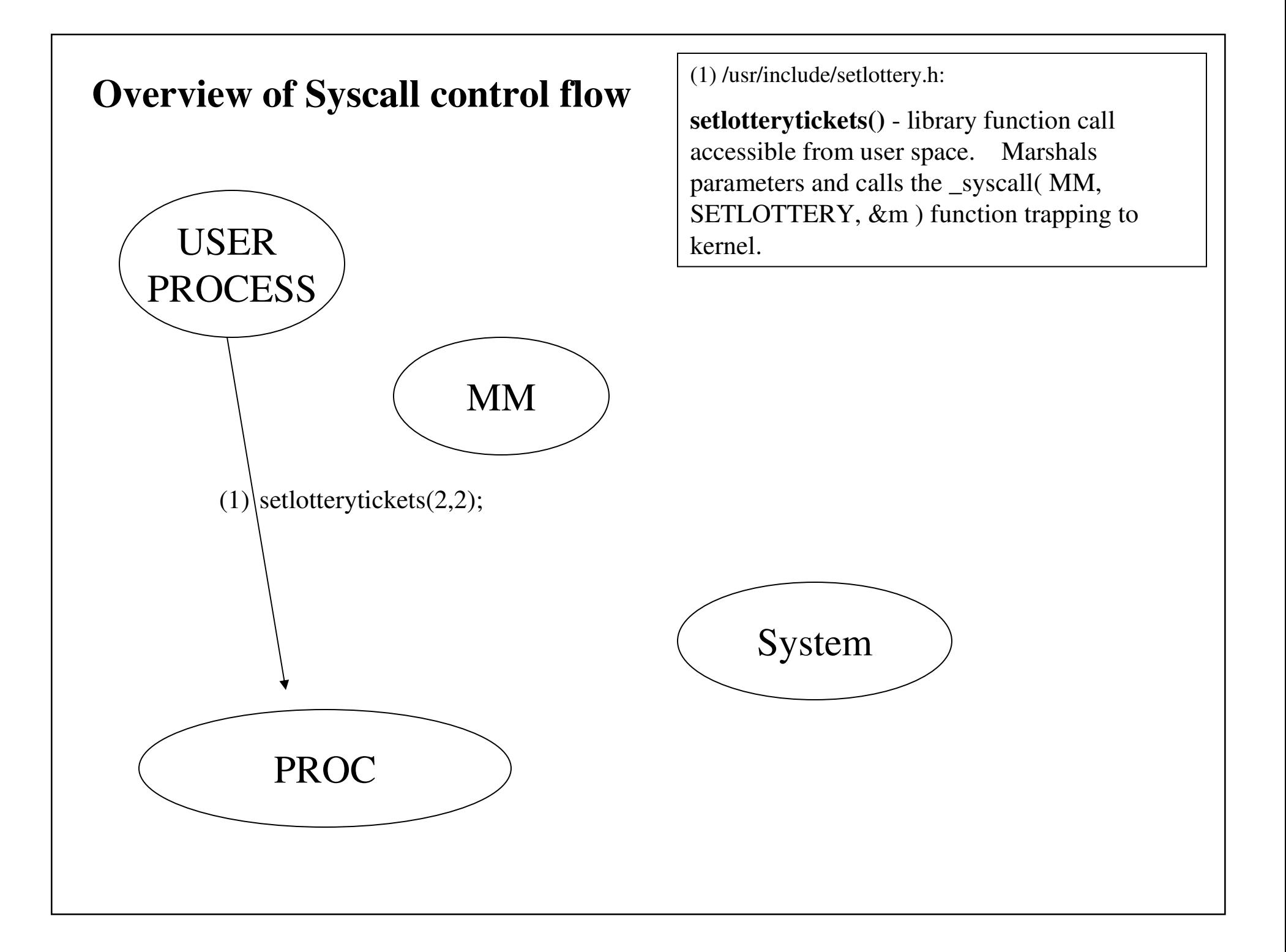

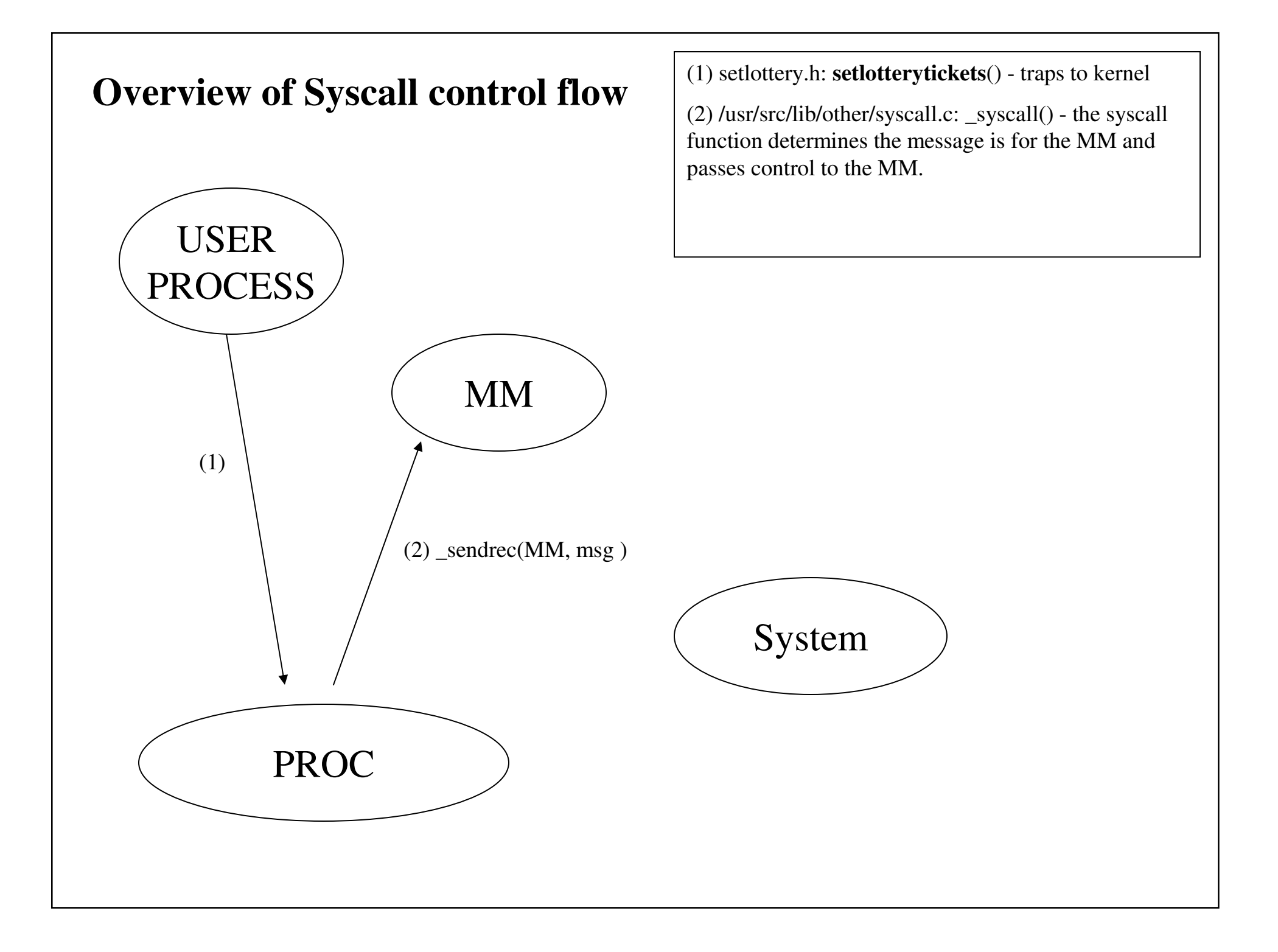

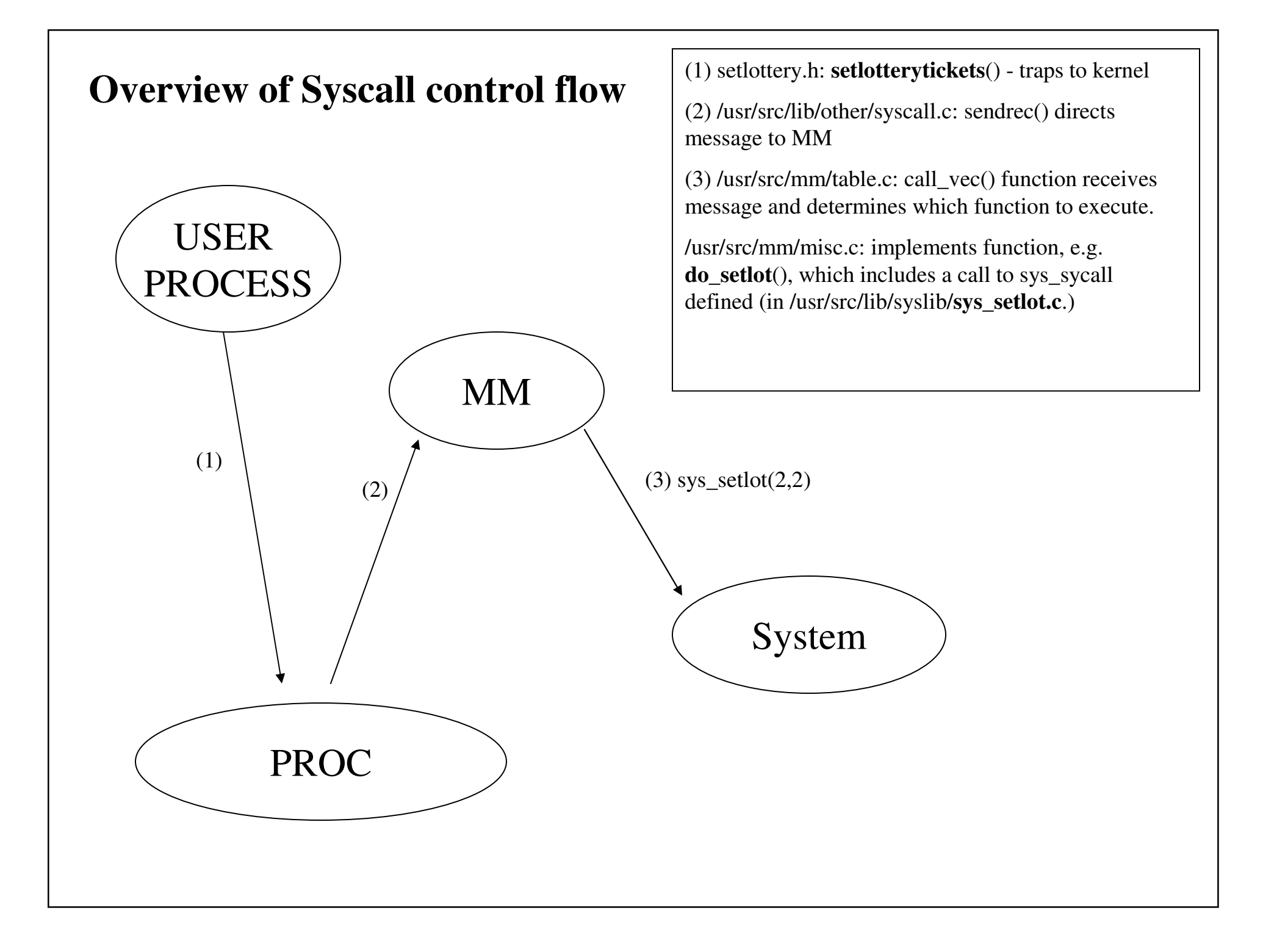

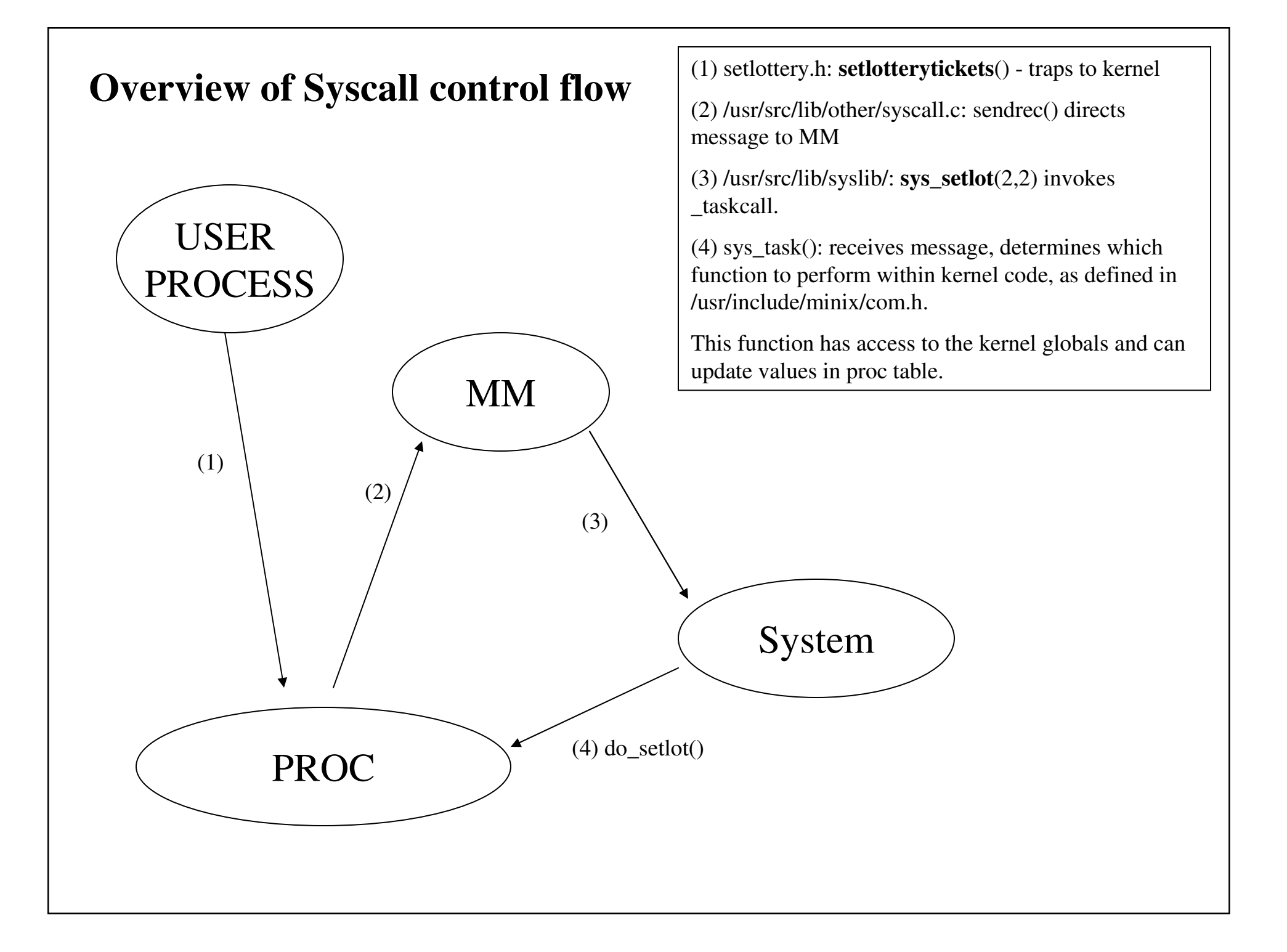

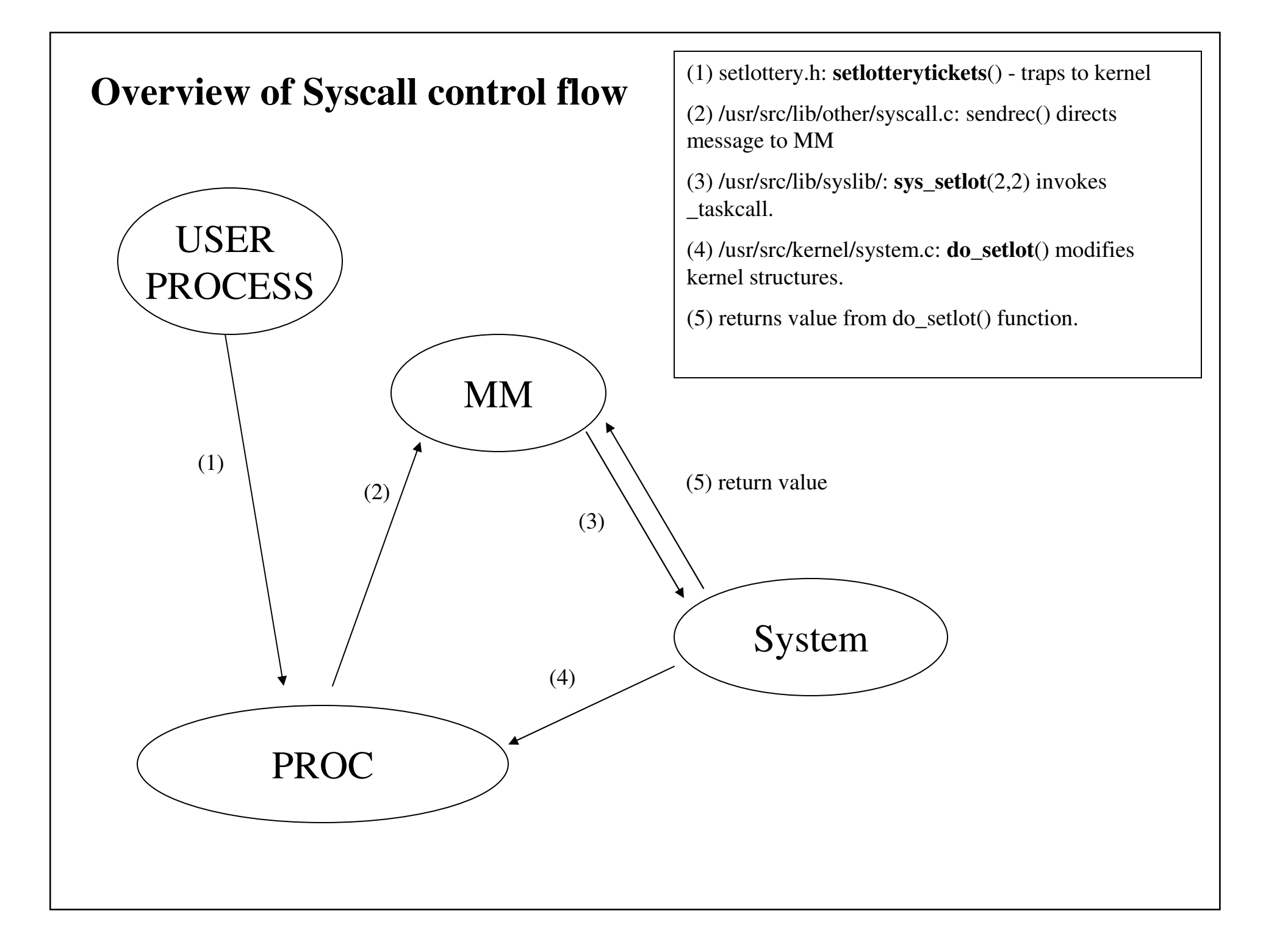

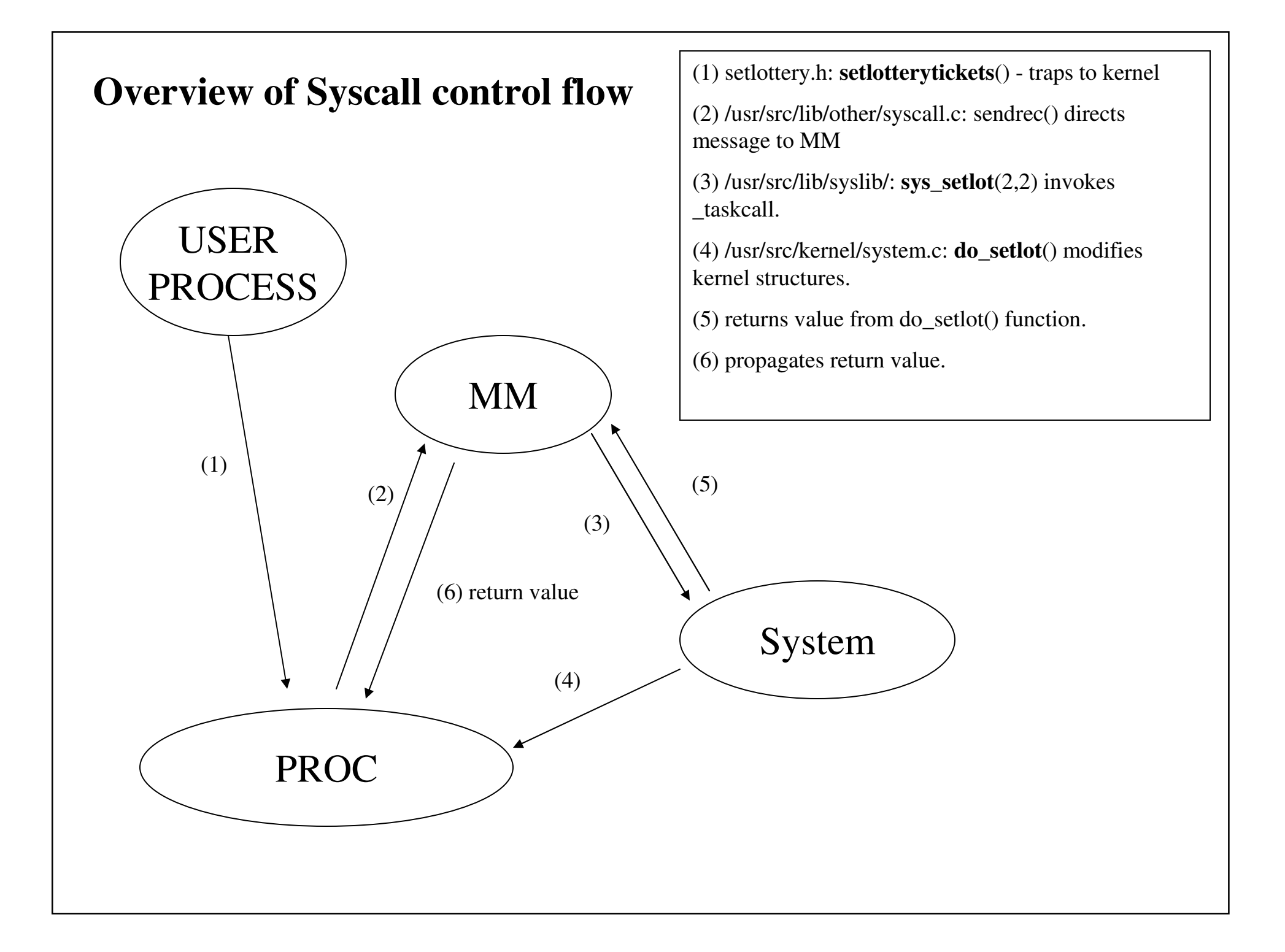

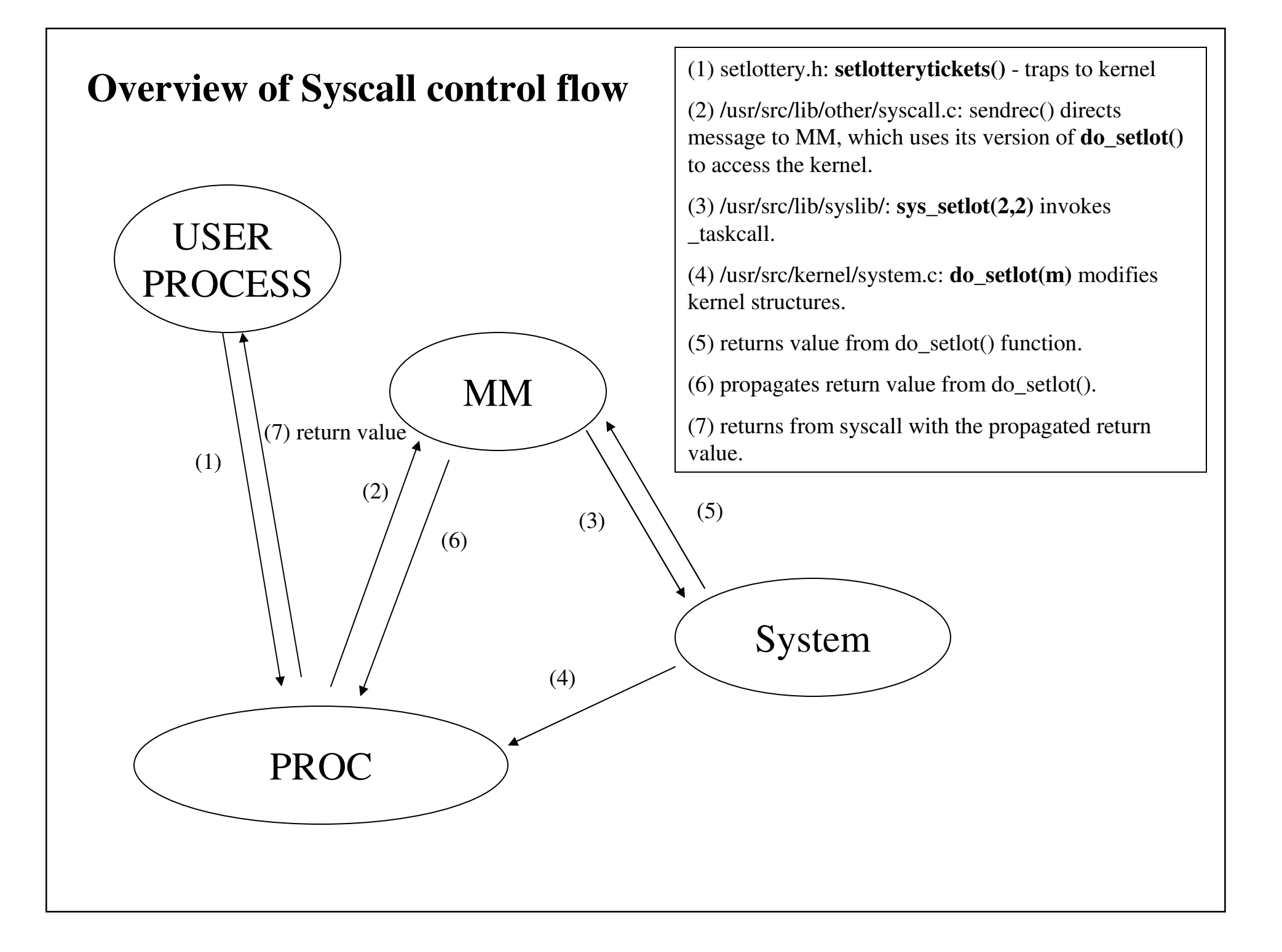

#### **Files that need to be added/modified:**

Library (requires library to be compiled): /usr/src/lib/syslib/Makefile - add object file for sys\_*yoursyscall*.c /usr/src/lib/syslib/sys\_*yoursyscall*.c - invoke \_taskcall

Includes:

/usr/include/minix/com.h - set SETLOTTERY number /usr/include/minix/callnr.h - set system call number /usr/include/minix/syslib.h - add prototype for user accessible sys\_syscall /usr/include/unistd.h - add prototype for syscall /usr/include/*YOUR \_ SYSCALL*.h - invoke \_ syscall

#### **Files that need to be added/modified:**

FS (compiled through /usr/src/tools): /usr/src/fs/table.c - pu<sup>t</sup> entry in call vec

MM (compiled through /usr/src/tools): /usr/src/mm/table.c - add entry to call vec for MM side do\_setlottery /usr/src/mm/misc.c - implement MM side do\_setlottery /usr/src/mm/proto.h - add prototype for do\_setlottery

Kernel (compiled through /usr/src/tools): /usr/src/kernel/proc.c - add code for lottery /usr/src/kernel/proc.h - add <sup>a</sup> field for num\_tickets /usr/src/kernel/system.c - add kernel side do\_setlottery

## **Changes to library - /usr/include/**

Todo: edit unistd.h to include prototype for your function.

Example of adding int foo(int num, int num2):

```
Open /usr/include/unistd.h
Add
_
PROTOTYPE( int foo, (int num, int num2) ); at the end of the
/* Function Prototypes*/ section (around line 126)
The end of the /* Function Prototypes */ section should look like:
/* Function Prototypes. */
_
PROTOTYPE( void _exit, (int _status) );
\frac{1}{2} ... omitted code ... \frac{x}{2}_
PROTOTYPE( int foo, (int num, int num2) );
```
## **Changes to library - /usr/include/**

Todo: edit *yourlib*.h to include <sup>a</sup> small user library. Invokes \_ sys\_call to trap to kernel.

Example of syscall available to user, int foo(int num, int num2):

```
#include <lib.h>
#define foo
_
foo
#include <unistd.h>
PUBLIC int foo( int num, int num2 )
{
          message m;
           m.m4
_
l1 = num;
           m.m4
_
l2 = num2;
          return( _syscall( MM, FOO, &m ) );
}
```
\* The message datatype is defined in /usr/include/minix/type.h

#### **Changes to library - /usr/src/lib/syslib**

Todo: create sys\_*yoursyscall*.c within this directory and edit Makefile to compile this file (next slide).

#### Example of sys\_fork (sys\_fork.c):

```
#include "syslib.h"
PUBLIC int sys_fork(parent, child, pid, child_base_or_shadow)
int parent;
                                      /* process doing the fork */int child;
                                      /* which proc has been created by the fork
*/
int pid;
                            /* process id assigned by MM */phys clicks child base or shadow; /* position for child [VM386];
                                       * memory allocated for shadow [68000] */
{
/* A process has forked. Tell the kernel. */
  message m;
  m.m1_i1 = parent;
  m.m1
_
i2 = child;
  m.m1
_
i3 = pid;
  m.m1
_p1 = (char *) child_base_or_shadow;
  return( taskcall(SYSTASK, SYS FORK, &m));
}
                                             • Pass parameters via message.
                                             • Invokes _taskcall.
                                             • Pass function name as 2nd
                                             parameter (defined in
                                             /usr/include/minix/com.h ).
```
### **Changes to library - /usr/src/lib/syslib**

## Editing Makefile:

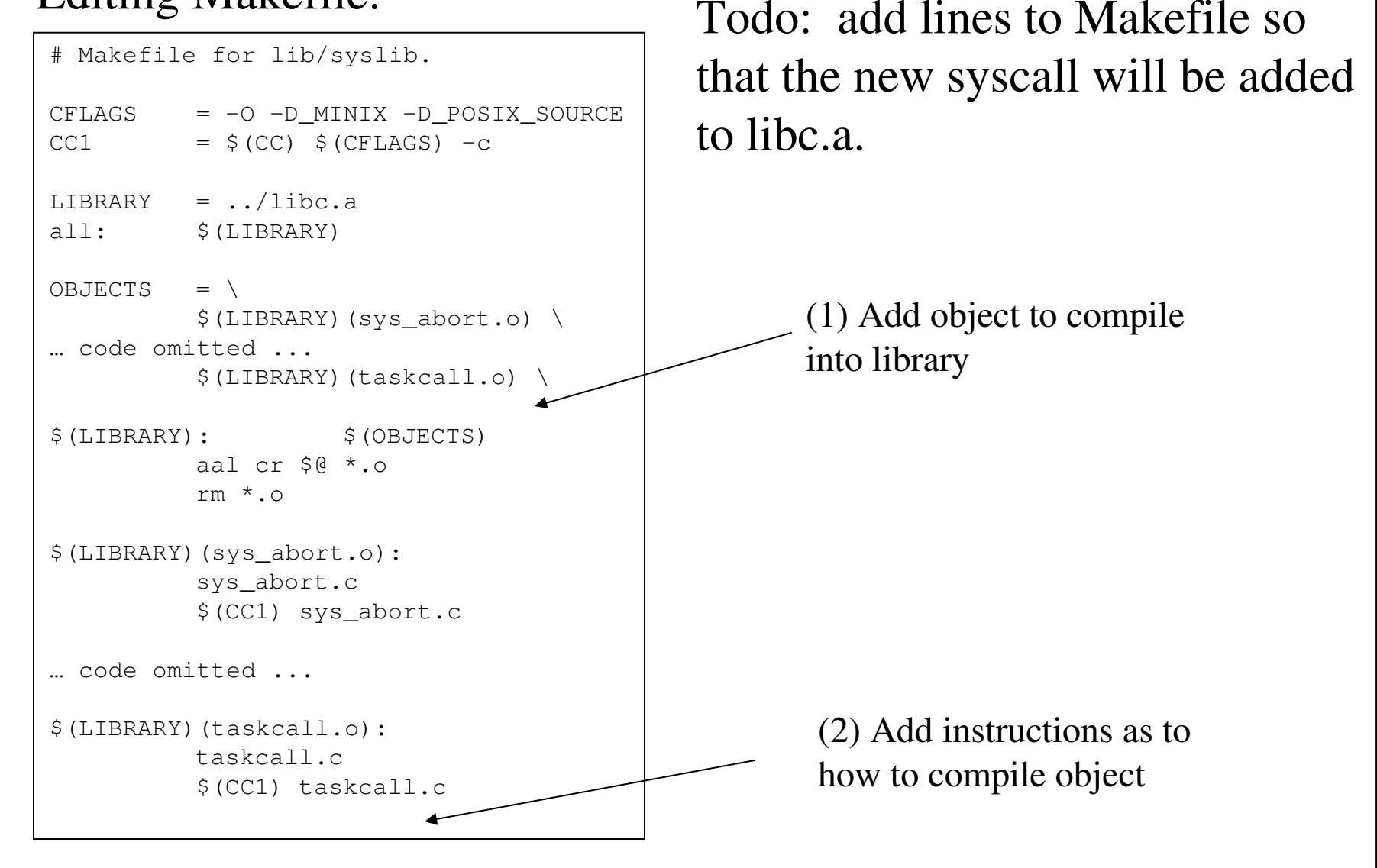

#### **Changes to library - /usr/include/minix**

Todo: edit com.h to add an index into sys\_task() function (/usr/src/kernel/systemc.)

```
/* System calls. */
#define SEND 1 /* function code for sending messages */
#define RECEIVE 2 /* function code for receiving messages */
#define BOTH 3 /* function code for SEND + RECEIVE */
#define ANY (NR_PROCS+100) /* receive(ANY, buf) accepts from any source */
… code omitted ...
#define SYSTASK -2 /* internal functions */# define SYS
_
XIT 1 /* fcn code for sys_xit(parent, proc) */
# define SYS
_
GETSP 2 /* fcn code for sys_sp(proc, &new_sp) */
… code omitted
# define SYS
_
GETMAP 20 /* fcn code for sys_getmap(procno, map_ptr) */
… code omitted
Add #define to denote your SYS_YOURSYS
```
#### **Changes to library - /usr/include/minix**

Todo: edit syslib.h to include the prototype for the sys\_*YOURSYSCALL*(int pid, int tickets) function.

```
/* Prototypes for system library functions. */
#ifndef
SYSLIBH#define
_
SYSLIB
_
H
/* Hide names to avoid name space pollution. */
#define sendrec
                         sendrec#define receive
                        receive#define send
                          _
send
/* Minix user+system library. */
_
PROTOTYPE( void printk, (char *_fmt, ...) );
_PROTOTYPE( int sendrec, (int _src_dest, message *_m_ptr)         );
_PROTOTYPE( int _taskcall, (int _who, int _/syscallnr, message *_msgptr)      );
/* Minix system library. */
_PROTOTYPE( int receive, (int _src, mesgage *_m_ptr)                 );
_
PROTOTYPE( int send, (int _dest, message *_m_ptr) );
PROTOTYPE( int sys abort, (int how/,..) );
… code omitted ...
_PROTOTYPE( int sys_times, (int _p¢oc, clock_t _ptr[5])               );
#endif /* _SYSLIB_H */
```
## **Changes to library - /usr/include/minix**

Todo: edit callnr.h to to give your system call <sup>a</sup> specific integer value.

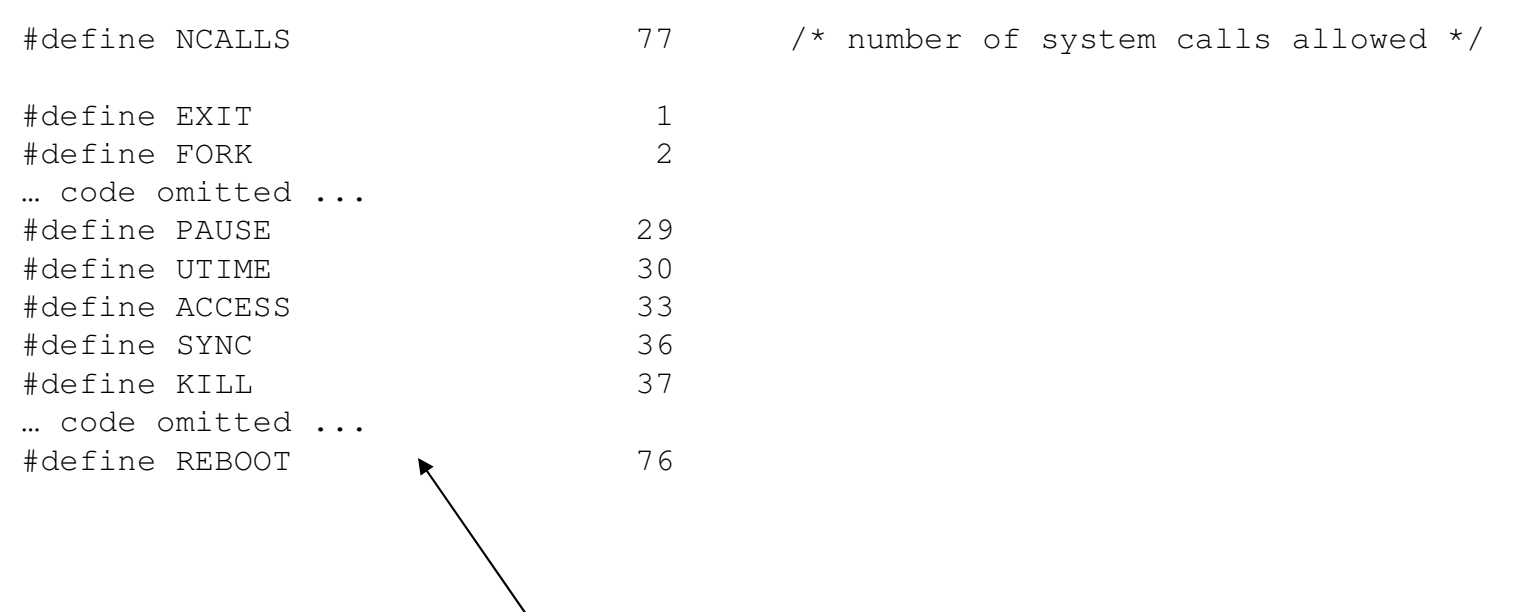

Add #define to denote your *YOURSYSCALL*. Either select <sup>a</sup> value between 1 and NCALLS that is not in use, or increase NCALLS by 1 and #define as NCALLS - 1.

## **Changes to FS - /usr/src/fs/table.c**

Todo: add an entry into call\_vec table to handle new system call. If you used an unused system call number, ensure that the command is no\_sys. Otherwise, add to end as outlined in syscall handout.

```
Go to the end of the call
_
vec array
Add the line no
_
sys, /* 78 = FOO */ at the end of call_vec
Save and exit
Our new call
vec should look like this:
PUBLIC
_
PROTOTYPE( int (*call_vec[]), (void) ) = {
          no
_
sys, /* 0 = unused */
          do\_exit, \quad \land 1 = exit \qquad */
          \frac{1}{2} ... omitted code ... \frac{1}{2}do
_
svrctl, /* 77 = SVRCTL */
          no
_
sys, /* 78 = FOO */
};
```
## **Changes to MM - /usr/src/mm/table.c**

Todo: add an entry into call\_vec table to handle new system call. If you used an unused system call number, change entry (no\_sys) to the function call implemented in misc,c and declared in proto.h. Otherwise, add to end as outlined in syscall handout.

```
Go to the end of the call
_
vec array
\rm Add the line {\rm no\_sys}, /* 78 = FOO */ at the end of call_vec
           _
Save and exit
Our new call
vec should look like this:
PUBLIC
_
PROTOTYPE( int (*call_vec[]), (void) ) = {
          no
_
sys, /* 0 = unused */
          do\_exit, \quad \land 1 = exit \qquad */
          \frac{1}{2} ... omitted code ... \frac{x}{2}do
_
svrctl, /* 77 = SVRCTL */
          do
_
foo, /* 78 = FOO */
};
```
## **Changes to MM - /usr/src/mm/proto.h**

Todo: add <sup>a</sup> declaration for the MM-side do \_*yoursyscall*() function which will be implemented in misc.c.

```
Now, we should give MM the prototype for our new system call. This is done as
follows:Open /usr/src/mm/proto.h
               \rm{Go} to the /* misc.c */ section (on line 41)
               Add the line
_
PROTOTYPE( int do_foo, (void) );
               Save changes and exit
The misc.c section should look like this:
/* misc.c */_
PROTOTYPE( int do_reboot, (void) );
_
PROTOTYPE( int do_svrctl, (void) );
_
PROTOTYPE( int do_foo, (void) );
```
Note: while your system call takes two parameters, this function call takes void. This is because the call \_ vec table in table.c takes no parameters.

## **Changes to MM - /usr/src/mm/misc.c**

Todo: the misc.c contains the do \_*yoursyscall*() function, which is responsible for passing <sup>a</sup> message into the system componen<sup>t</sup> in the I/O layer. This occurs in the sys\_*yoursyscall*() function you added to the /usr/src/lib/syslib directory. Example using foo:

```
PUBLIC int do
_
foo()
{
           int num, num2;
           num = mm_in.m4_l1;
           num2 = mm_in.m4_l2;
          if( num > 0 ) {
                     printf( "syscall do_fork( %d ) called!\n", num );
                      return 0;
           }
           else {
                      return -1;
           }
}
```
In addition to retrieving the parameters from the message, you will need to call your sys\_yoursyscall() passing those parameters and return the result to the user process.

#### **Changes to Kernel - /usr/src/kernel/system.c**

This file allows an interface to access the proc table within the kernel.

To do:

• add function prototype for system call

```
#include "kernel.h"
#include <signal.h>
#include <unistd.h>
#include <sys/sigcontext.h>
#include <sys/ptrace.h>
#include <minix/boot.h>
#include <minix/callnr.h>
#include <minix/com.h>
#include "proc.h"
#if (CHIP == INTEL)
#include "protect.h"
#endif
/* PSW masks. */#define IF
_
MASK 0x00000200
#define IOPL
_
MASK 0x003000
PRIVATE message m;
FORWARD
_
PROTOTYPE( int do_abort, (message *m_ptr) );
… code omitted ...
FORWARD
_
PROTOTYPE( int do_getmap, (message *m_ptr) );
```
#### **Changes to Kernel - /usr/src/kernel/system.c**

This file allows an interface to access the proc table within the kernel.

To do:

• add case in sys\_task() to handle incoming messages. The values for the case statement are defined in /usr/include/minix/com.h.

•Add your kernel side do\_yoursystemcall() at end of file.

```
PUBLIC void sys_task()
{
/* Main entry point of sys_task. Get the message and dispatch on type. */
 register int r;
  while (TRUE) {
         receive(ANY, &m);
          switch (m.m_type) { /* which system call */
              case SYS
_
FORK: r = do
_
fork(&m); break;
… code omitted ...
              case SYS
_
TRACE: r = do
_
trace(&m); break;
              default: r = E
_
BAD
_
FCN;
          }
          m.m
_
                                      \frac{x}{r} 'r' reports status of call */
         send(m.m_source, \&m); /* send reply to caller */
  }
}
```
#### **Changes to Kernel - /usr/src/kernel/system.c**

This file allows an interface to access the proc table within the kernel.

To do:

•edit do \_ fork and do \_ xit to handle process creation and deletion.

```
PRIVATE int do
_
fork(m_ptr)
register message *m_ptr; /* pointer to request message */
{
/* Handle sys_fork(). m_ptr->PROC1 has forked. The child is m_ptr->PROC2. */
… code omitted …
  register struct proc *rpc;
  struct proc *rpp;
 *rpc = *rpp; /* copy 'proc' struct */
… code omitted ...
  rpc \rightarrow p\_pendcount = 0;rpc \rightarrow p\_pid = m\_ptr \rightarrow PID; /* install child's pid */
 rpc->p_req.retreq = 0; \prime* child sees pid = 0 to know it is child */
 rpc->user_time = 0; \frac{1}{2} /* set all the accounting times to 0 \frac{*}{2}rpc \rightarrow sys\_time = 0;rpc \rightarrow \text{child\_utime} = 0;rpc->child stime = 0;
… code omitted …
}
```
## **Changes to Kernel - /usr/src/kernel/proc.c(h)**

To do:

- add variable to store number of lottery tickets to proc.h
- adapt pick\_proc() function to implement lottery scheduling

```
… code omitted ...
PRIVATE void pick_proc()
{register struct proc *rp; /* process to run */
  if ( (rp = rdy_head[TASK_Q]) != NIL_PROC) {
          proc ptr = rp;return;
  }
  if ( (rp = rdy_head[SERVER_Q]) != NIL_PROC) {
          proc\_ptr = rp;return;
  }
  if ( (rp = rdy_head[USER_Q]) != NIL_PROC) {
         proc\_ptr = rp;bill
_ptr = rp;
          return;
  }
  /* No one is ready. Run the idle task. The idle task might be made an
   * always-ready user task to avoid this special case.
   */
  bill
_ptr = proc_ptr = proc_addr(IDLE);
}
```
## **Compiling Kernel and Libraries**

To compile the kernel, do the following commands in Minix (will take awhile):

- cd /usr/src/tools/
- make clean
- make
- make hdboot
- sync

To compile the libraries, do the following commands in Minix (will take <sup>a</sup> long time):

- cd /usr/src/lib/
- make clean
- make all
- make install
- sync

The libraries only need to be compiled after /usr/src/lib/syslib/sys\_setlot.c is added. Also, make clean does not need to be run each time you compile as this will cause the entire kernel or libraries to be recompiled. Omitting this step will only compile files you modified.

#### **Compiling Kernel and Libraries**

```
Since we are only adding a single file to the library, it is
faster to compile that library and install that library file
by itself.
```

```
Alternative to compiling entire library:
```

```
cd /usr/src/lib/syslib
```
make

cd ../

```
install -c -o bin libsys.a /usr/lib/i386/libsys.a
```
## **Compiling Kernel and Libraries**

Hint: create <sup>a</sup> script to copy your files to the correct location and compile them. Then save in floppy. If your kernel crashes, you can run the script to restore. Example (chmod +x filename to make it executable):

```
#!/bin/sh -e
cp Makefile sys_setlot.c /usr/src/lib/syslib/
cp misc.c proto.h /usr/src/mm
cp table.c.mm /usr/src/mm/table.c
cp table.c.fs /usr/src/fs/table.c
cp proc.h proc.c system.c /usr/src/kernel
cp unistd.h setlottery.h /usr/include
cp callnr.h com.h syslib.h /usr/include/minix
cd /usr/src/lib/syslib
makecd ..
install -c -o bin libsys.a /usr/lib/i386/libsys.a
cd /usr/src/tools
makemake hdboot
sync
```